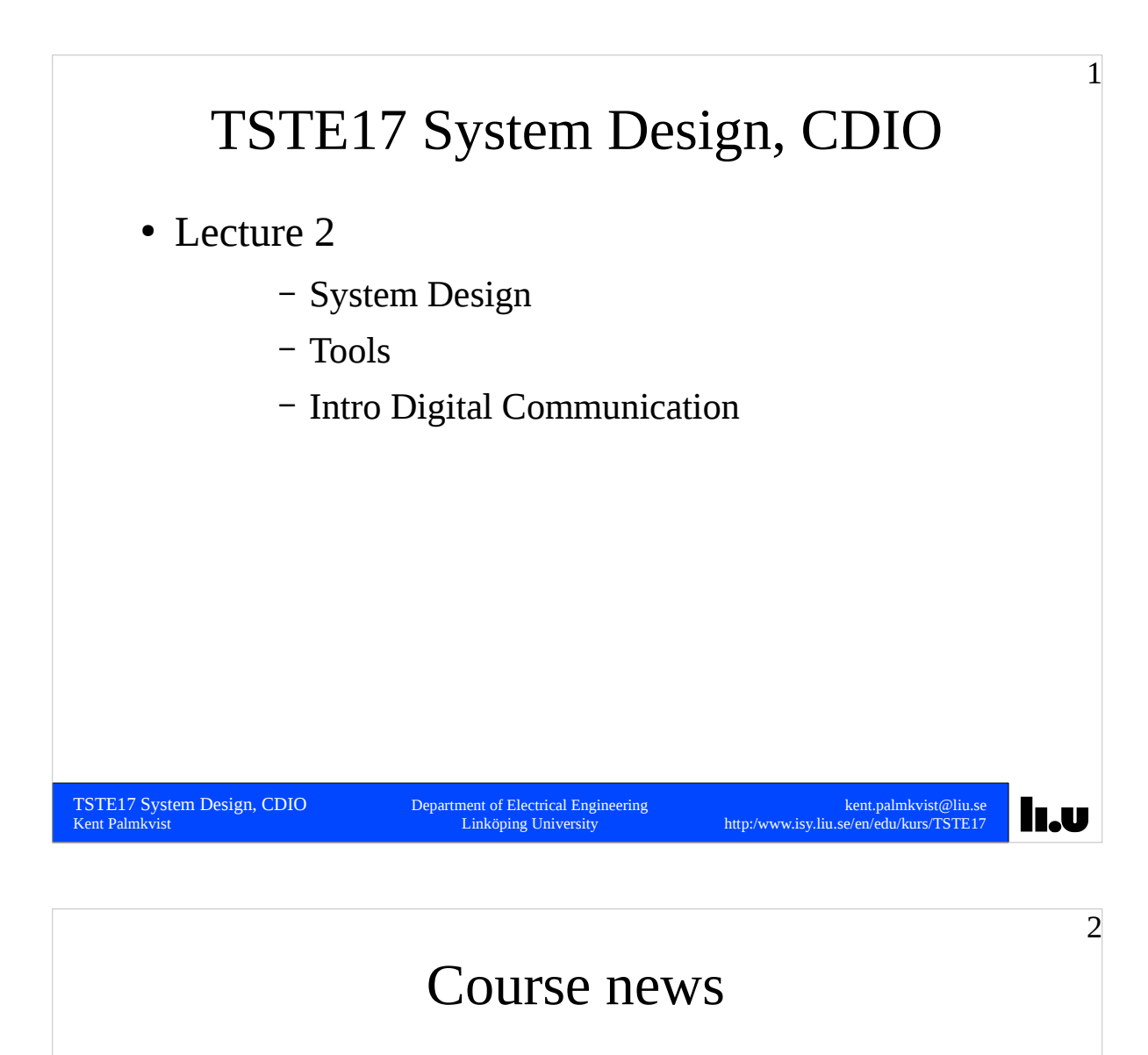

• LIPS project model described in Lecture 5

– Thursday 9/9 10.15-12.00

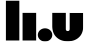

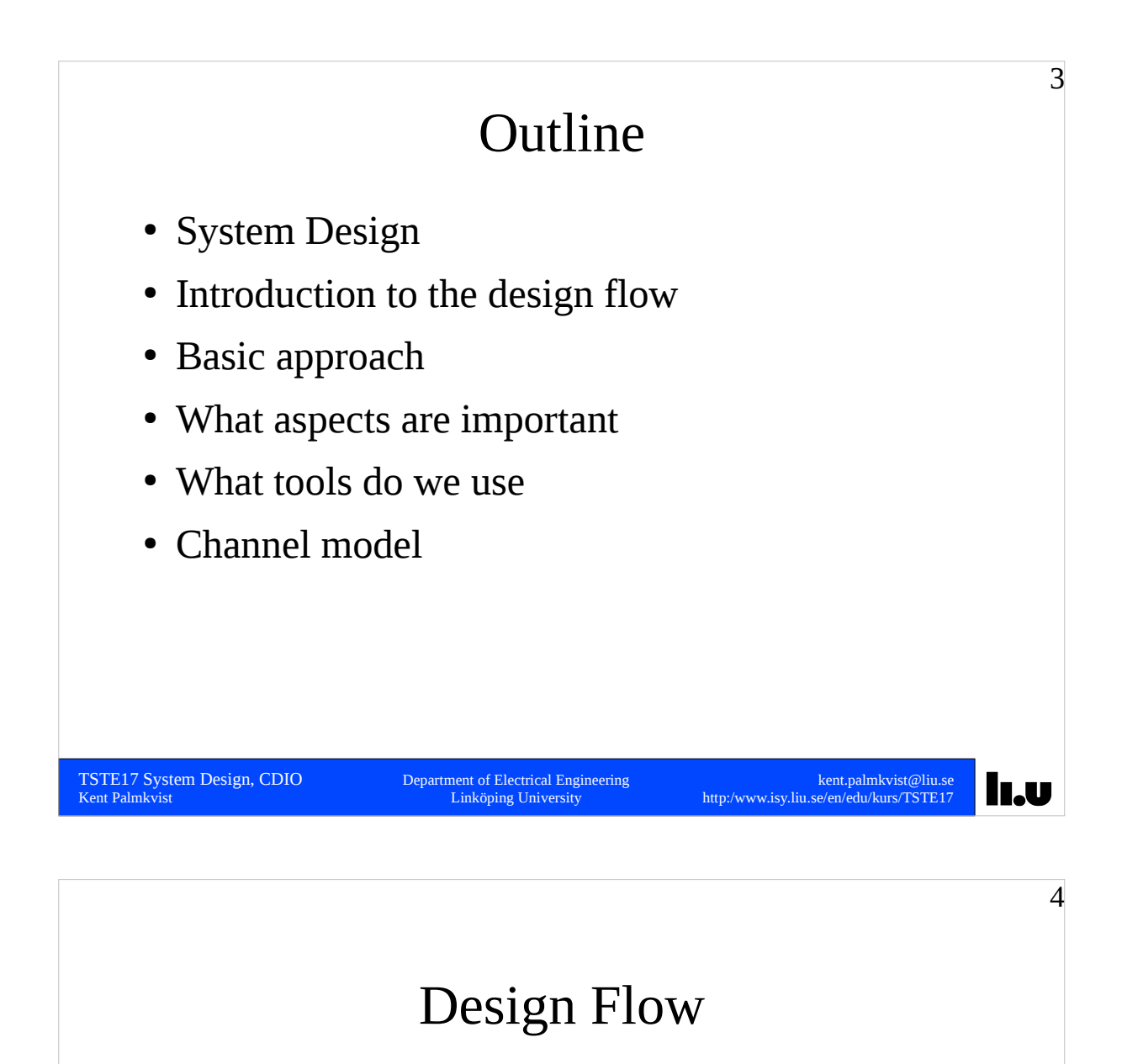

- System modeling incl. environment simulation
	- SDL (System Description Language)
	- $C/C++$
	- Java
- Algorithm (DSP) modeling
	- Matlab
	- Simulink
	- $-$  C/C++

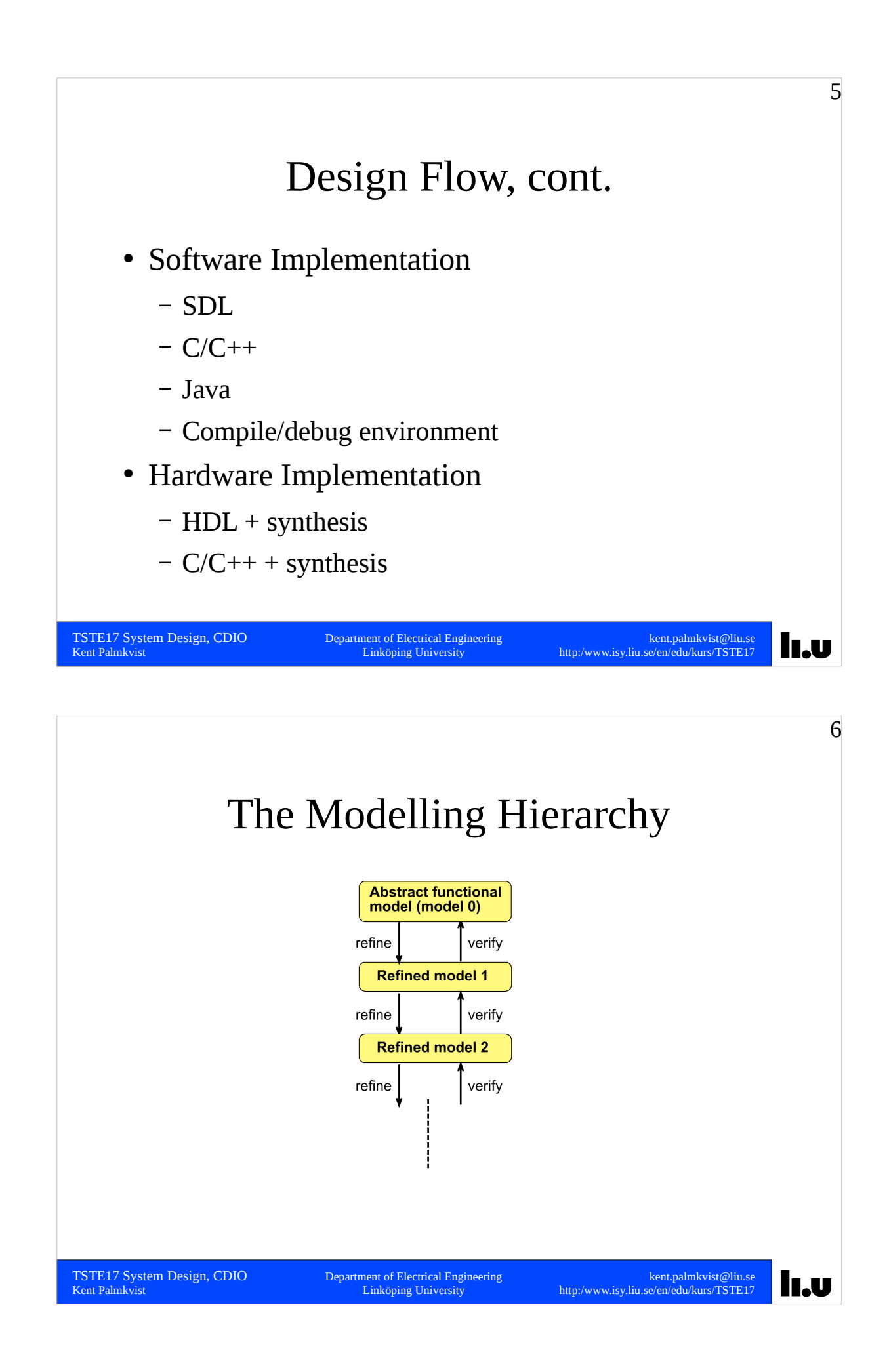

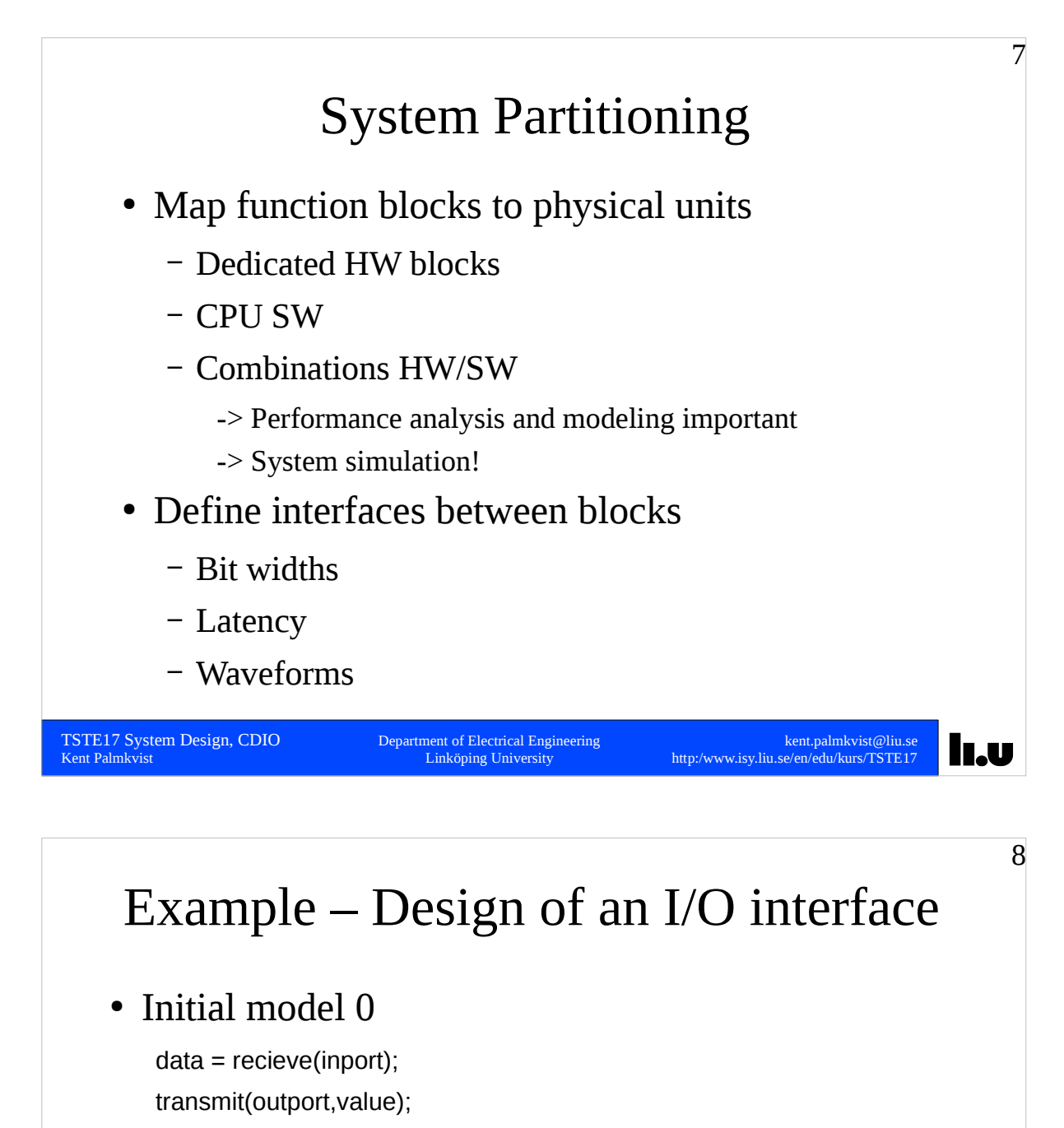

- -> No timing or implementation information
- -> Fast => extensive system simulations possible
- Model 1

while status  $/=$  OK { (data, status) = receive(inport); wait 1 clock cycle } while status  $/=$  OK { status = transmit(outport, value); wait 1 clock cycle }

- -> Some timing information
- -> No implementation information

**In.u** 

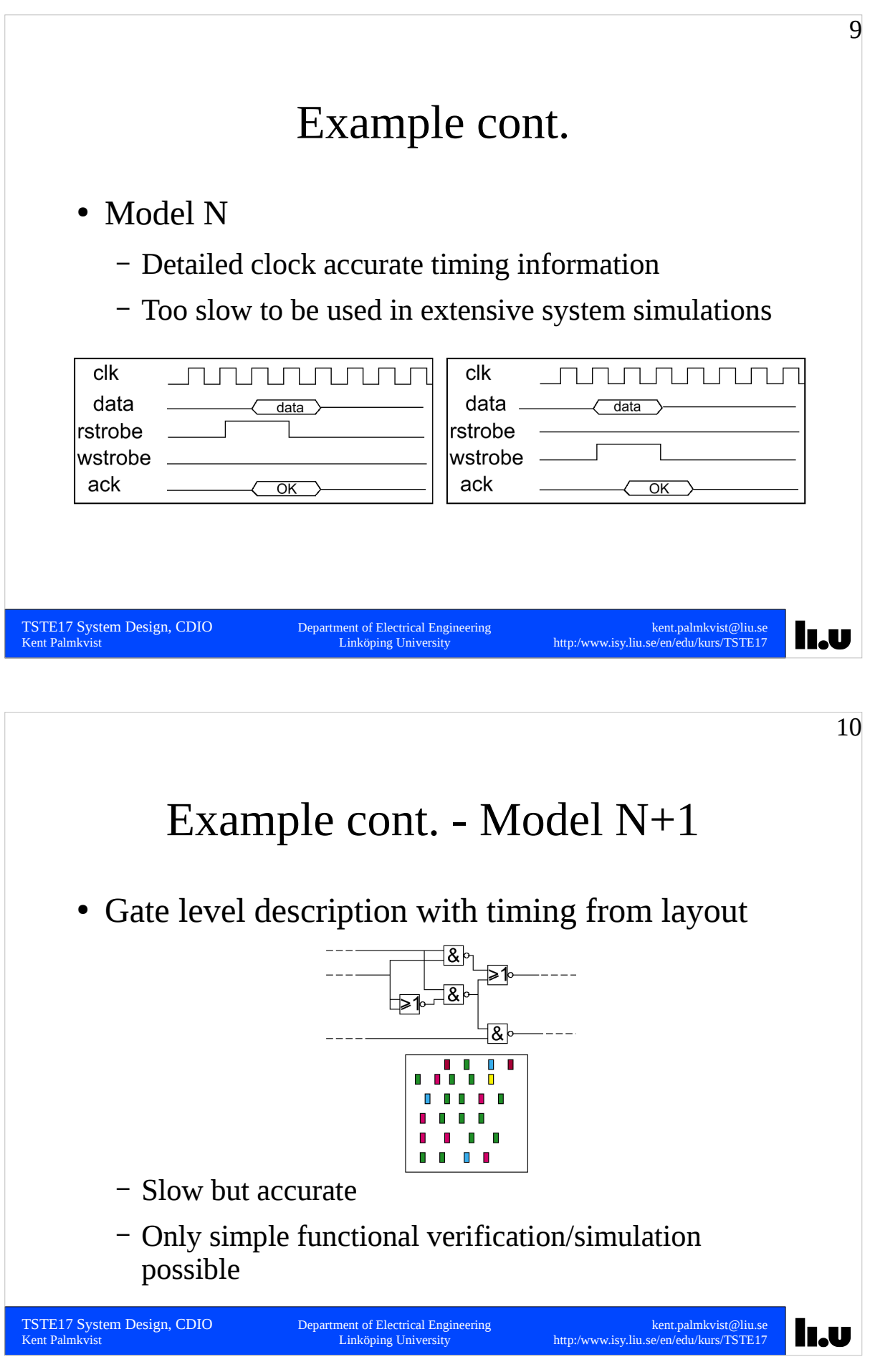

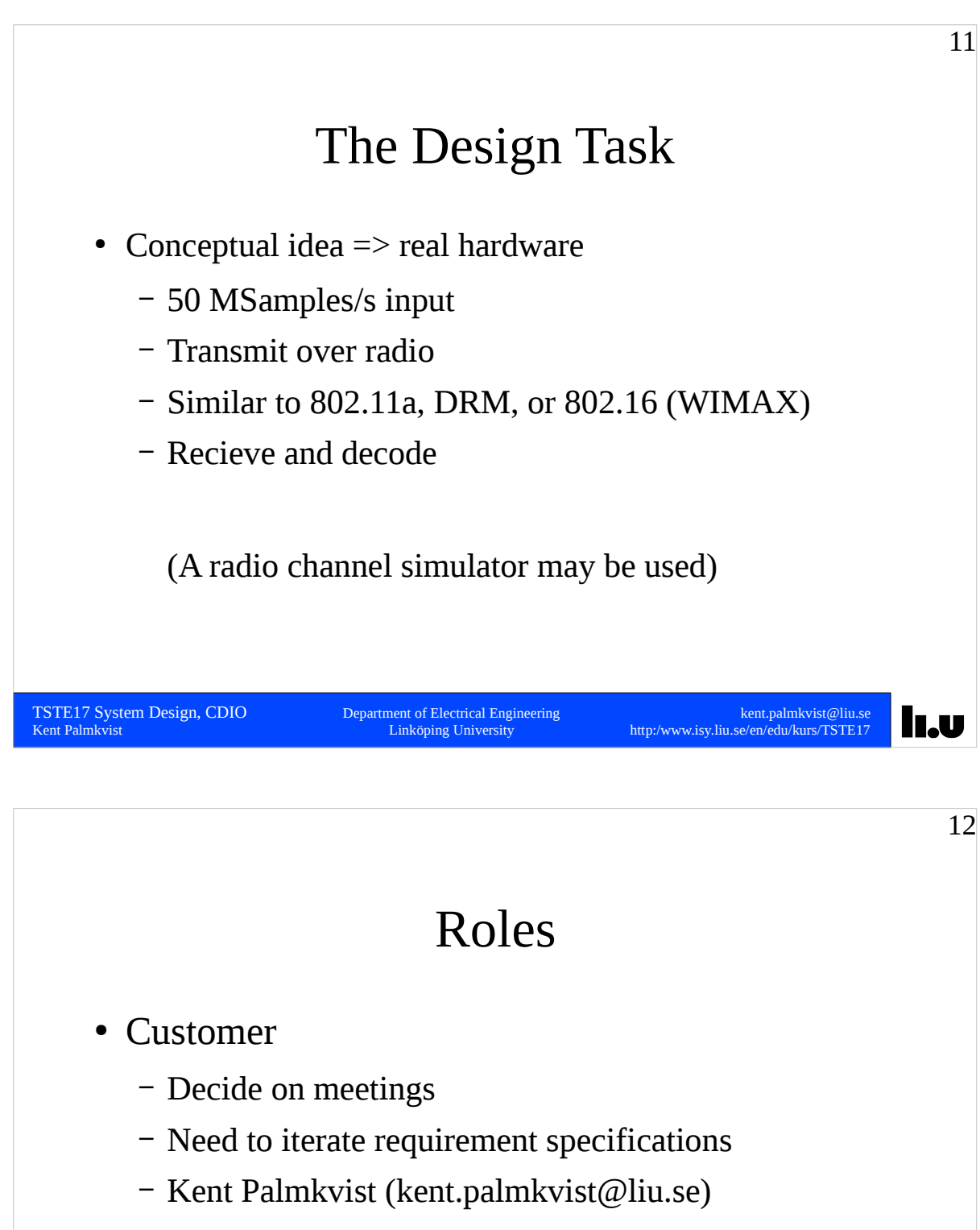

- Supervisor
	- Kent Palmkvist (kent.palmkvist@liu.se)
- Meetings arranged by signing up on lists outside office one day ahead or more

```
TSTE17 System Design, CDIO Department of Electrical Engineering kent.palmkvist@liu.se<br>Kent Palmkvist Bent.palmkvist@liu.se
```
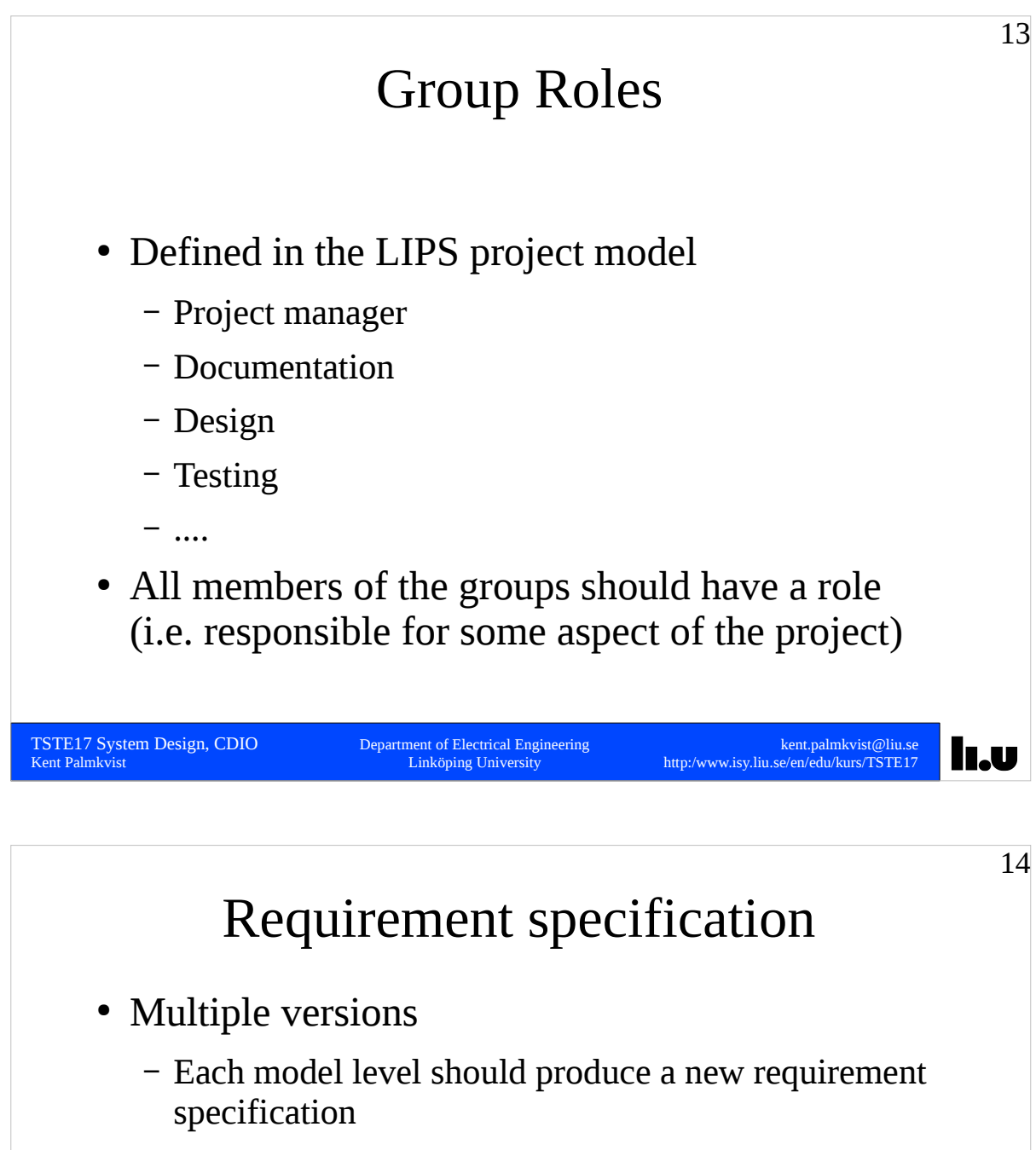

- Use simulation of the current model to find out suitable requirement for the next level
- Use the old and add additional requirements

II.U

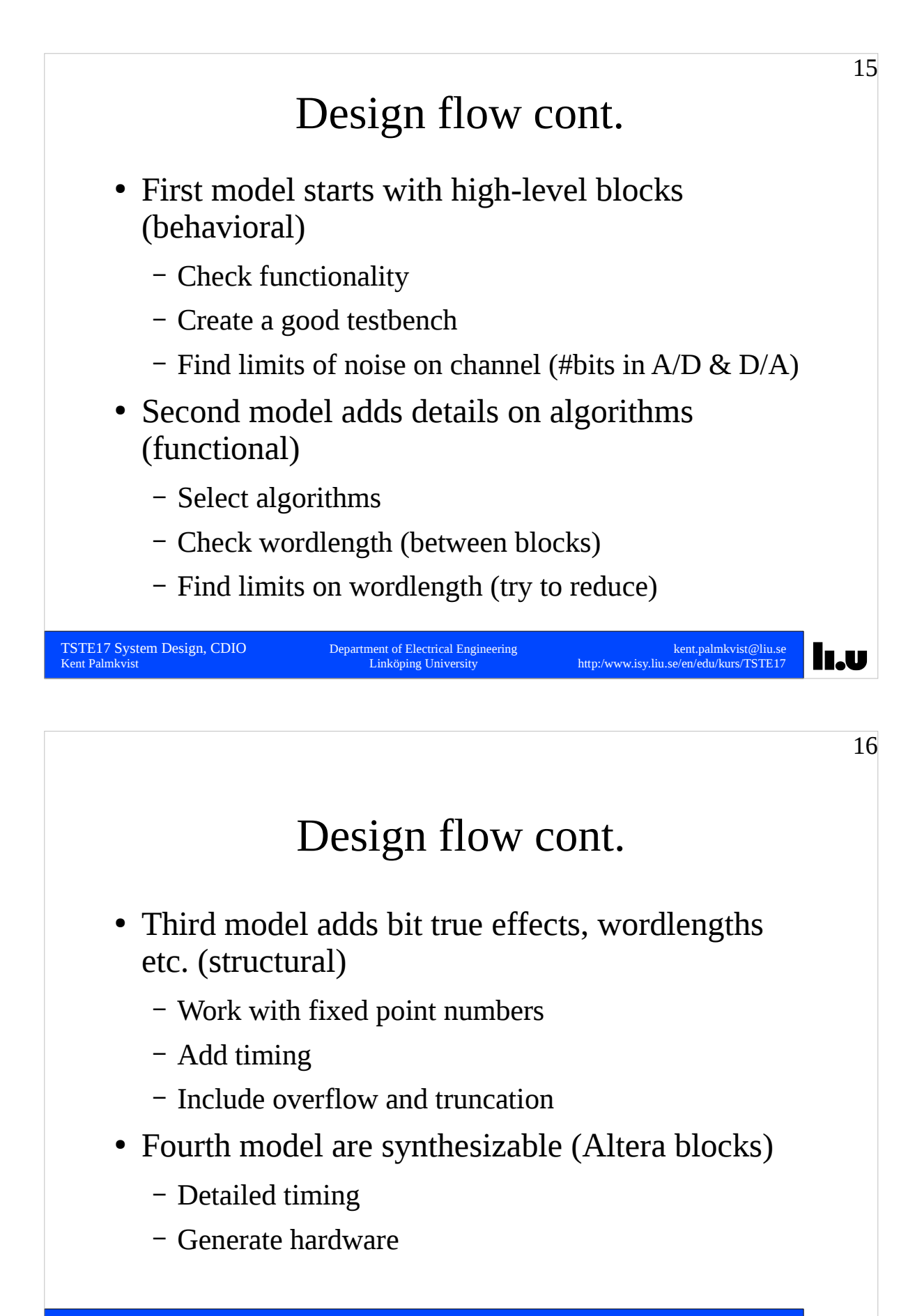

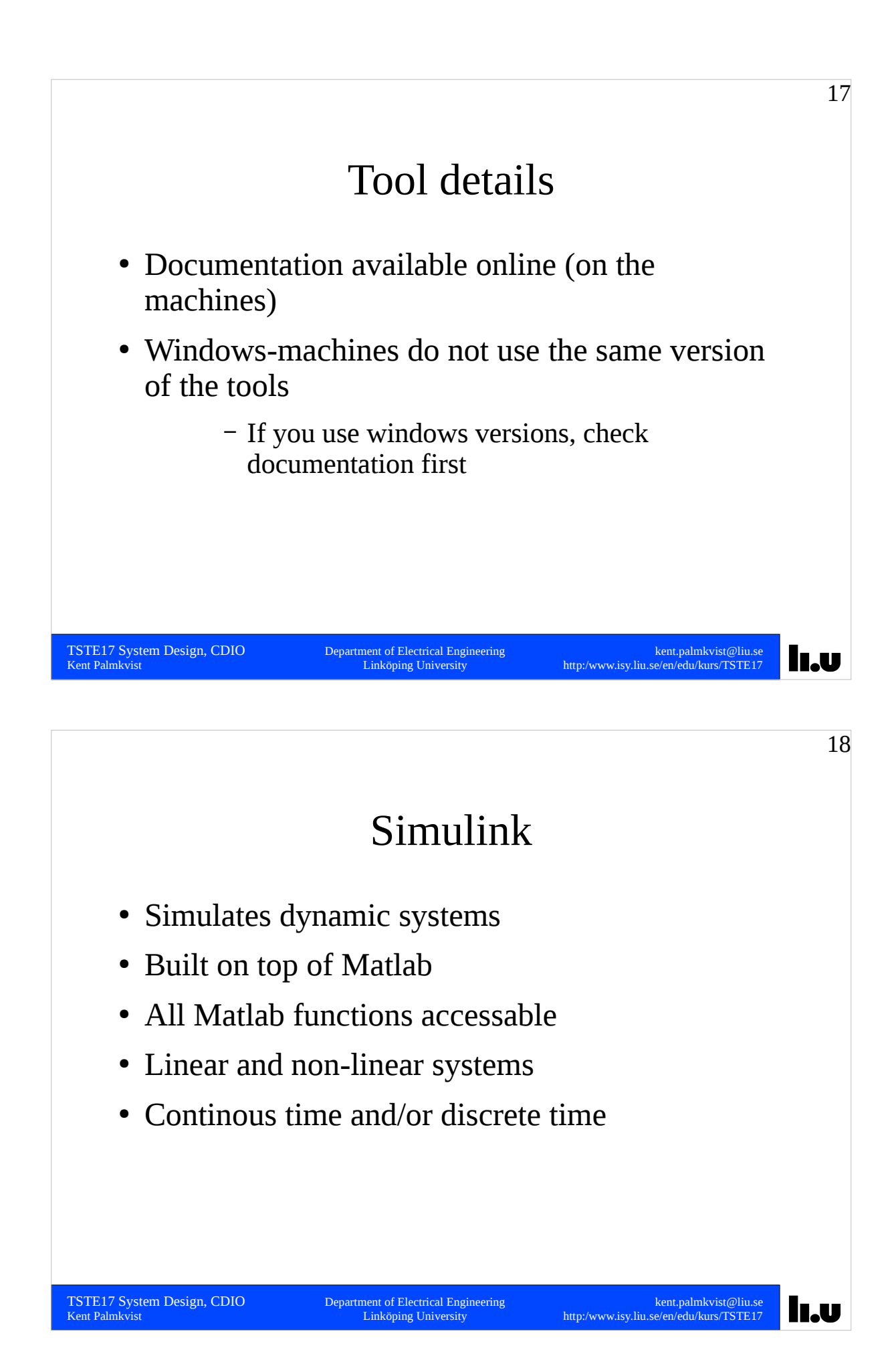

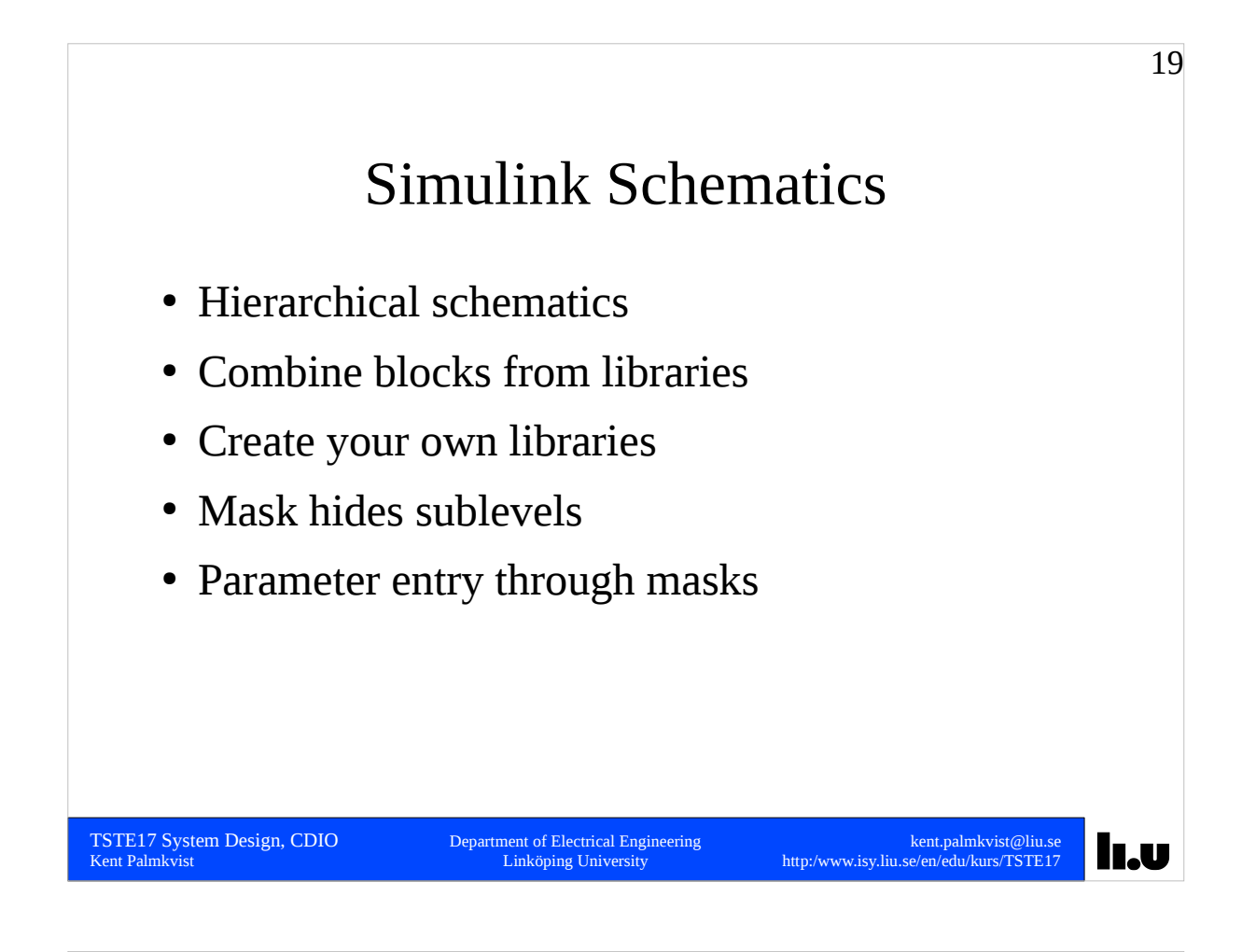

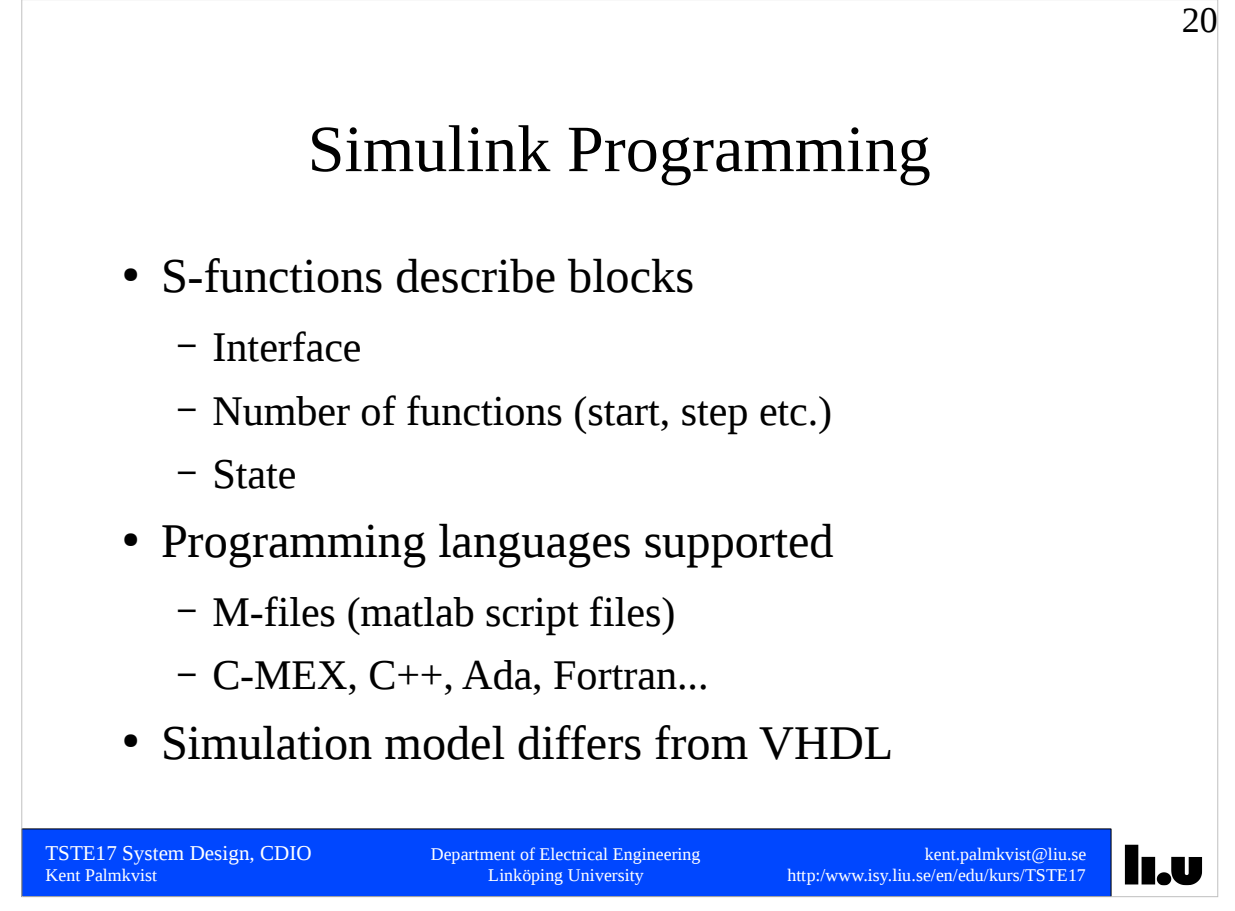

![](_page_10_Picture_1.jpeg)

## Simulink Extensions

- Large set of toolboxes
	- Finance ... Math ... Control
- Real Time Workshop (RTW)
	- Schematic -> C-programs
	- Supports DSP and general CPU

![](_page_10_Picture_11.jpeg)

![](_page_11_Figure_1.jpeg)

![](_page_11_Figure_2.jpeg)

![](_page_12_Figure_1.jpeg)

![](_page_12_Picture_2.jpeg)

![](_page_13_Figure_1.jpeg)

- Channel
	- Medium that stores/transfer the information
	- Wire, Radio, Optics, Magnetic media etc.
	- Usually distorts the sent information

![](_page_14_Figure_1.jpeg)

- frequency
- Assume sinosoidal carrier
- No information outside  $f_c^+$  +/- BW/2

![](_page_14_Figure_5.jpeg)

![](_page_15_Figure_1.jpeg)

- Phase
	- Generate a carrier, delay it to change phase
- Frequency
	- Vary frequency of carrier
- Shape
	- Select shapes according to symbol to send
	- Non-sinusoid will lead to use of spectrum outside the carrier frequency (e.g., square wave)

```
TSTE17 System Design, CDIO Department of Electrical Engineering Electrical Engineering kent.palmkvist@liu.se
```
Kent Palmköping University http:/www.isy.liu.se/en/edu/kurs/TSTE

![](_page_15_Picture_12.jpeg)

![](_page_16_Figure_1.jpeg)

 $y(t) = f(x,t) \sin(2\pi f_t)$ 

TSTE17 System Design, CDIO Department of Electrical Engineering kent.palmkvist@liu.s<br>Kent Palmkvist Linköping University http://www.isy.liu.se/en/edu/kurs/TSTE1'

http:/www.isy.liu.se/en/edu/kurs/TSTE

![](_page_17_Figure_1.jpeg)

![](_page_17_Figure_2.jpeg)

![](_page_18_Figure_1.jpeg)

![](_page_19_Figure_1.jpeg)

![](_page_19_Picture_2.jpeg)

![](_page_20_Figure_1.jpeg)

- Common channel models are Rayleigh fading channel and Rice fading channels.
- Multipath spread  $(T_m)$  corresponds to time between first and last received signal version
- Coherence bandwidth  $B_m = 1/T_m$
- If signal bandwidth  $<< B_m$  => flat fading channel
- Typical indoor channel has  $T_m$  less than 200 ns (usually less than 100 ns)

![](_page_21_Figure_1.jpeg)

– Use equalizer to even out effect (inverse of impulse response)

![](_page_22_Picture_1.jpeg)